# Improving our First Program

WEDNESDAY, JAN 26TH

#### How do while statements affect program flow?

Line 1
while boolean expression:
Line 2
Line 3
Line 4

Flow
Line 1,
bool expr, Line 2, Line 3,
bool expr, Line 2, Line 3,
...
bool expr
Line 4

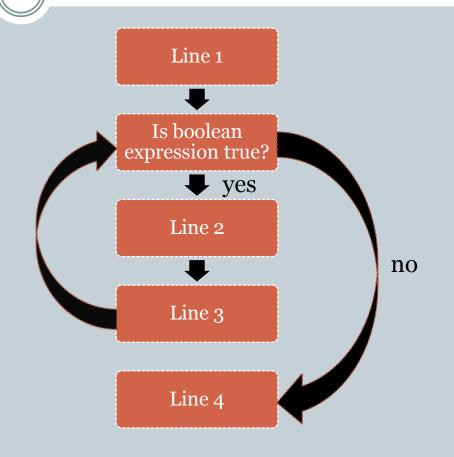

### Body of while loop

```
Line 1
while boolean expression:
Line 2
Line 3
Line 4
```

- Lines 2 and 3 form the *body* of the while loop
- Python uses indentation to identify the lines following the while statement that constitute the body of the while loop.

#### Boolean expressions

Python has a type called bool

The constants in this type are True and False.
 (Not true and false!)

The comparison operators:

can be used to construct *boolean expressions*, i.e., expressions that evaluate to **True** or **False**.

### Boolean expressions: examples

Suppose x has the value 10

| $\overline{}$ |     | •            |   |
|---------------|-----|--------------|---|
| EX            | pre | <b>SS101</b> | 1 |

x < 10

x != 100

× <= 10

x > -10

x >= 11

Value

False

True

True

True

False

#### A silly while loop example

```
n = int(raw_input("Enter a positive integer:"))
while n != 0:
    n = n - 2
```

- What happens when input is 8?
- What happens when the input is 9?

The biggest danger with **while** loops is that they may run forever.

#### Improving the output

• How can we put together the bits we generate, in the correct order, to construct the binary equivalent?

#### • String concatenation!

| Expression   | Value   |  |
|--------------|---------|--|
| "O" + "1001" | "01001' |  |
| "1" + "1001" | "11001" |  |

### Algorithmic idea

- After *i* iterations of the while loop we have generated the right most *i* bits of our answer.
- Call this the length-i suffix.
- We want to maintain a string:

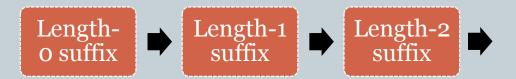

## Example

• Input is 39.

| Suffix     |
|------------|
| wii        |
| <b>"1"</b> |
| "11"       |
| "111"      |
| "O111"     |
| "00111"    |
| "100111    |
|            |

#### Improved program

```
n = int(raw_input("Enter a positive integer:"))
suffix = ""
while n > 0:
    suffix = str(n % 2) + binary
    n = n/2
print suffix
```

#### Making the program more robust

- What if the user types in a negative integer or o?
   Or a real number? Or some non-numeric string, (e.g., "hello")?
- We will only discuss the negative integer or o situation now.

• Later when we discuss *exceptions* and how to handle them, we'll return to this program.